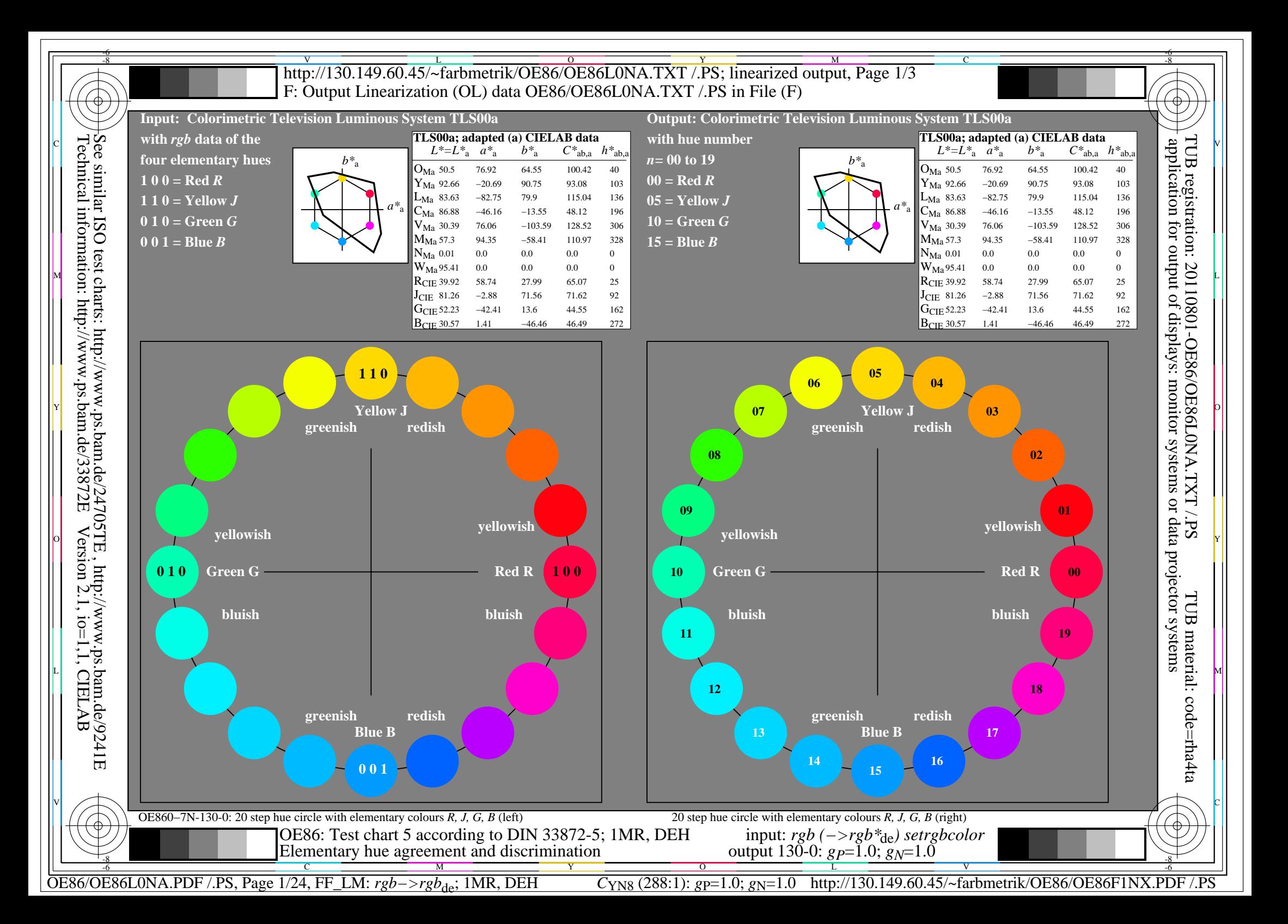

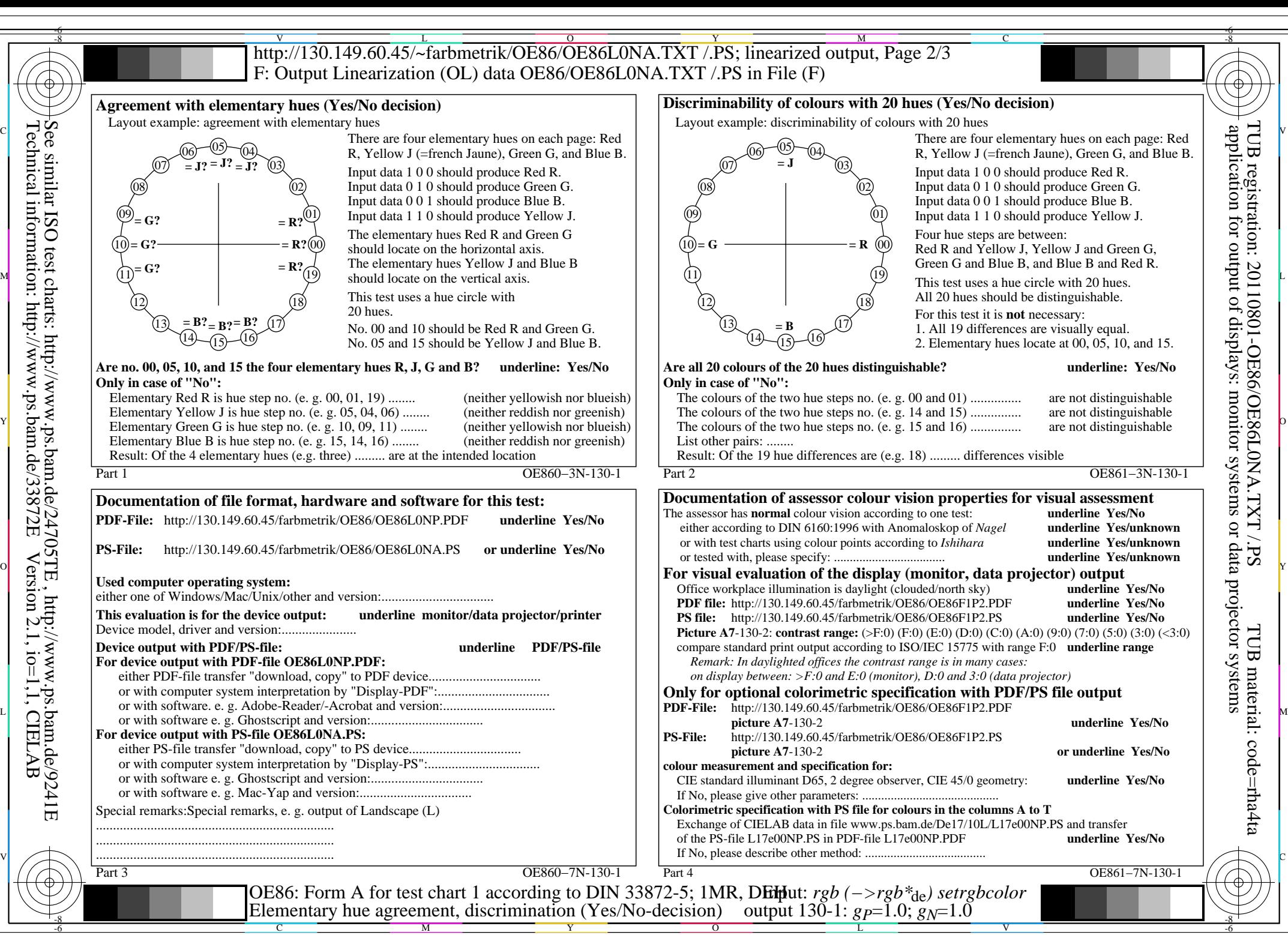

OE86/OE86L0NA.PDF /.PS, Page 2/24, FF\_LM: *rgb−>rgb*de; 1MR, DEH *C*YN8 (288:1): *g*P=1.0; *g*N=1.0 http://130.149.60.45/~farbmetrik/OE86/OE86F1NX.PDF /.PS

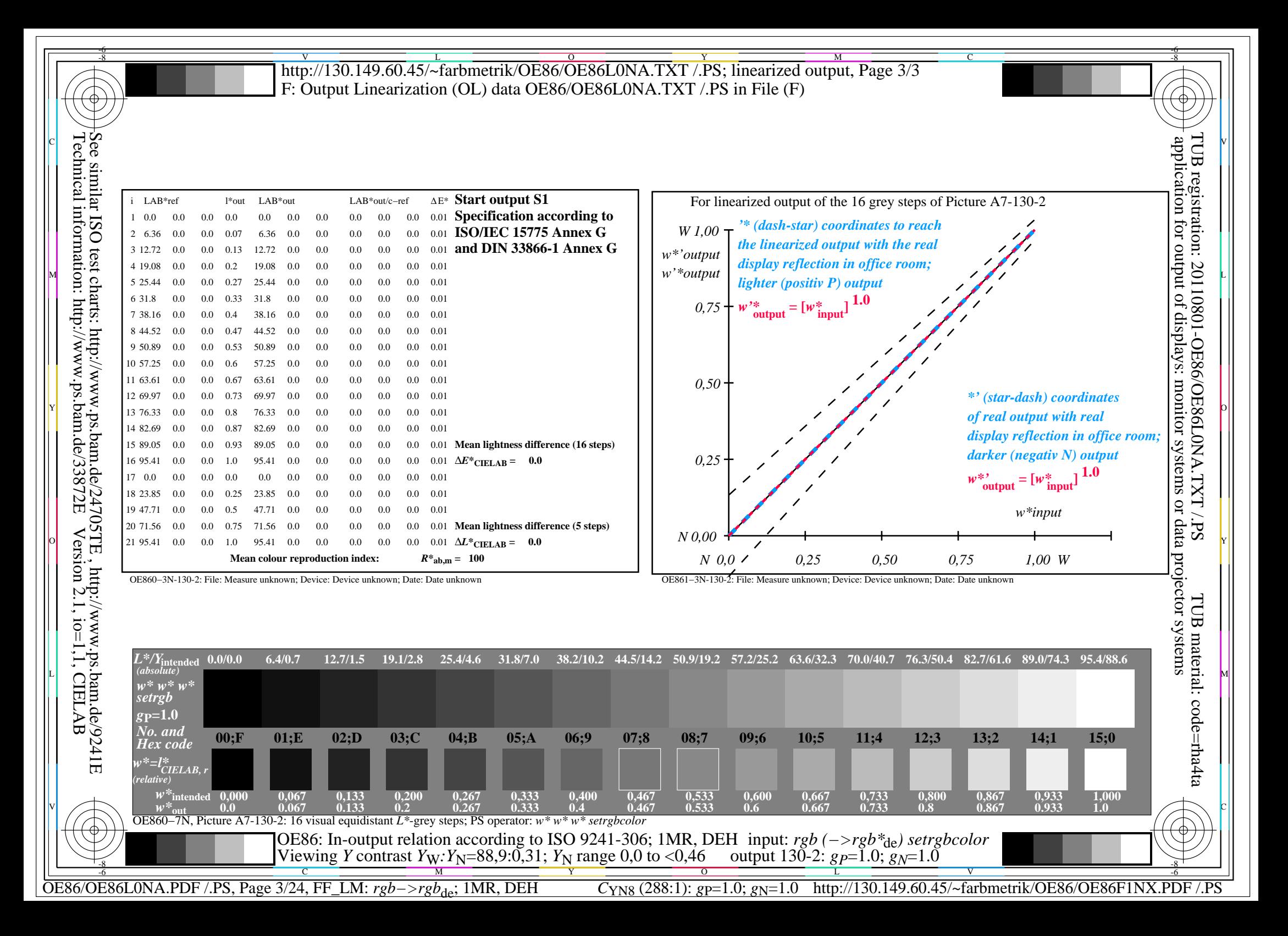

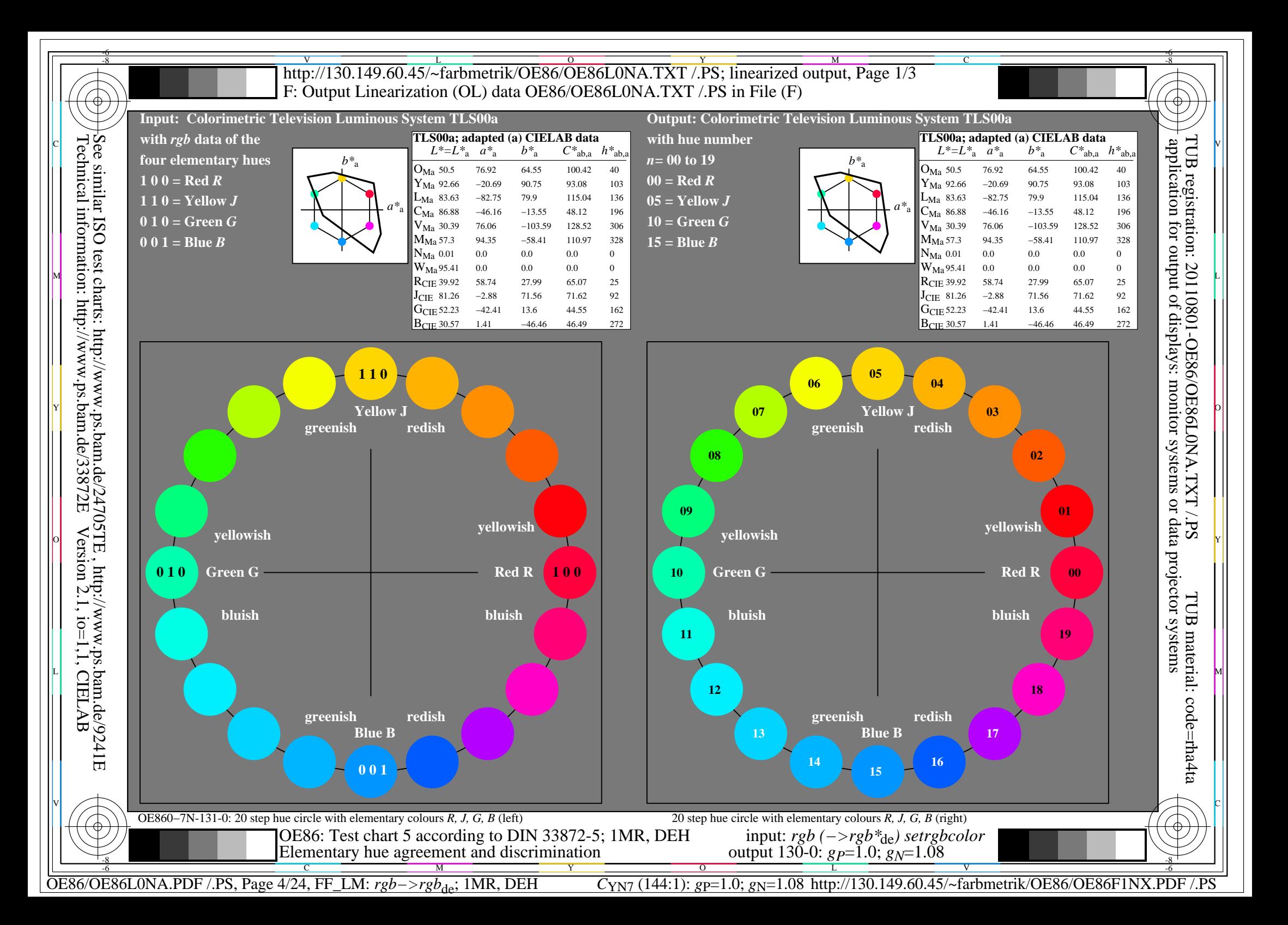

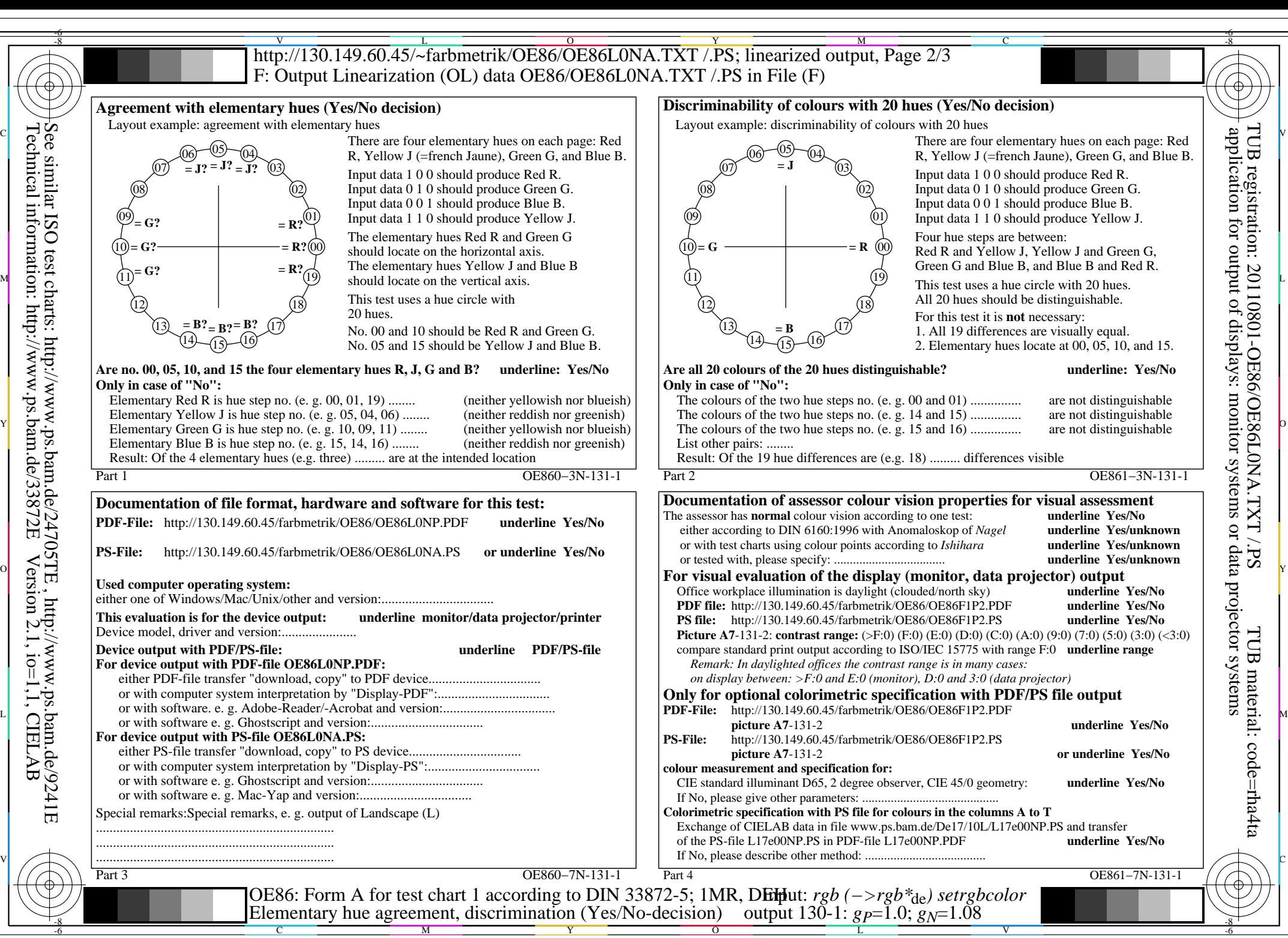

OE86/OE86L0NA.PDF /.PS, Page 5/24, FF\_LM: *rgb−>rgb*de; 1MR, DEH *C*YN7 (144:1): *g*P=1.0; *g*N=1.08 http://130.149.60.45/~farbmetrik/OE86/OE86F1NX.PDF /.PS

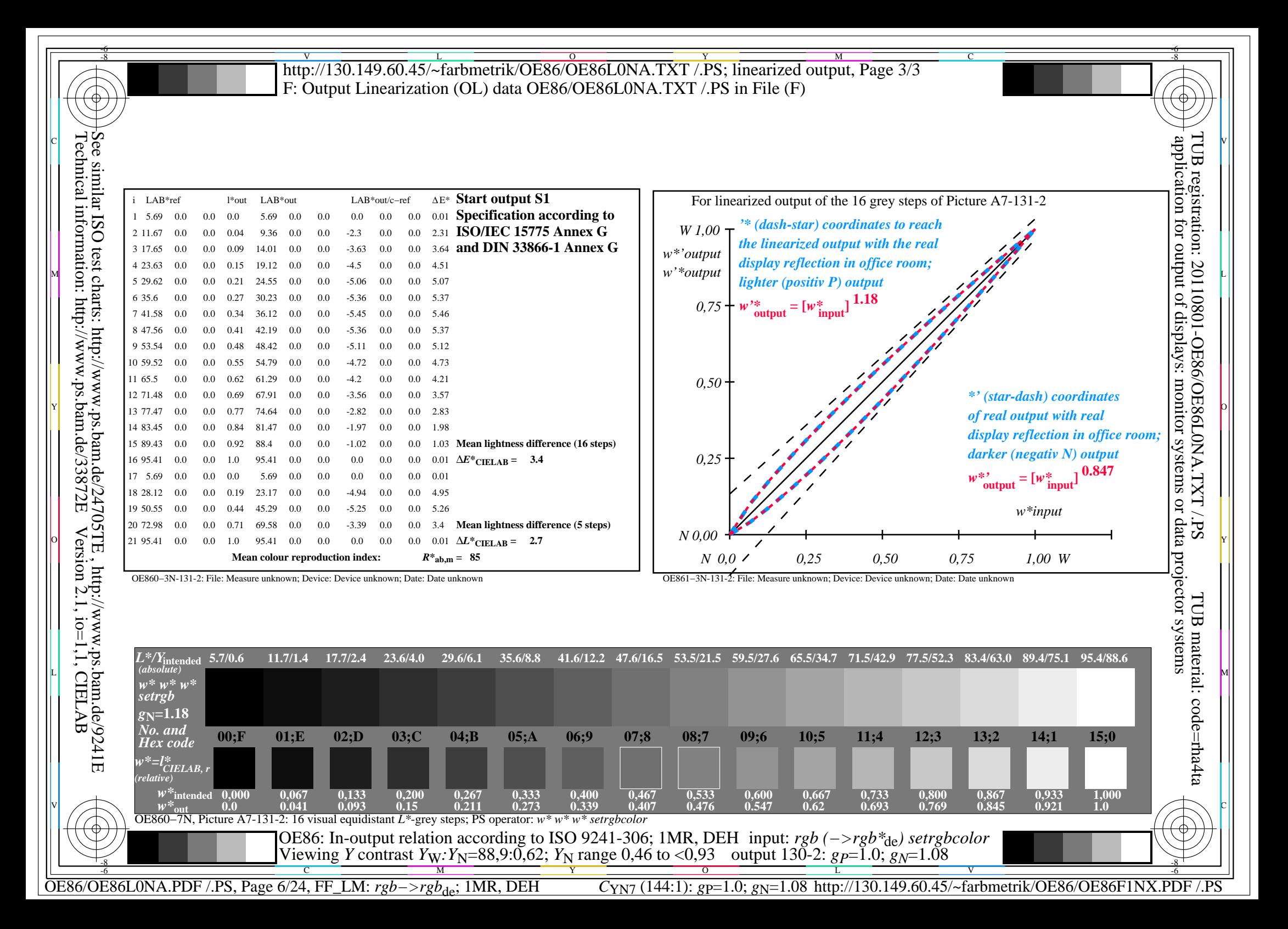

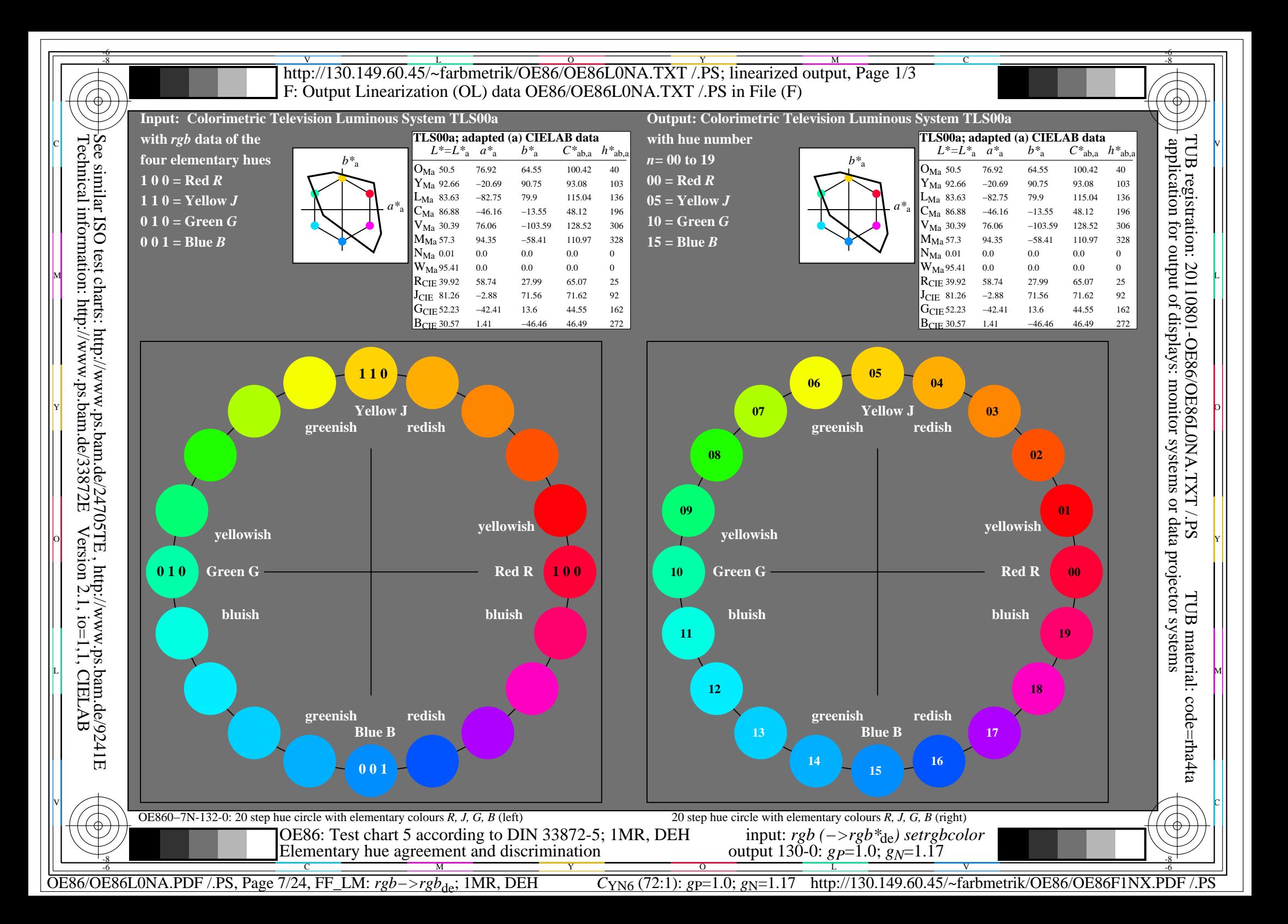

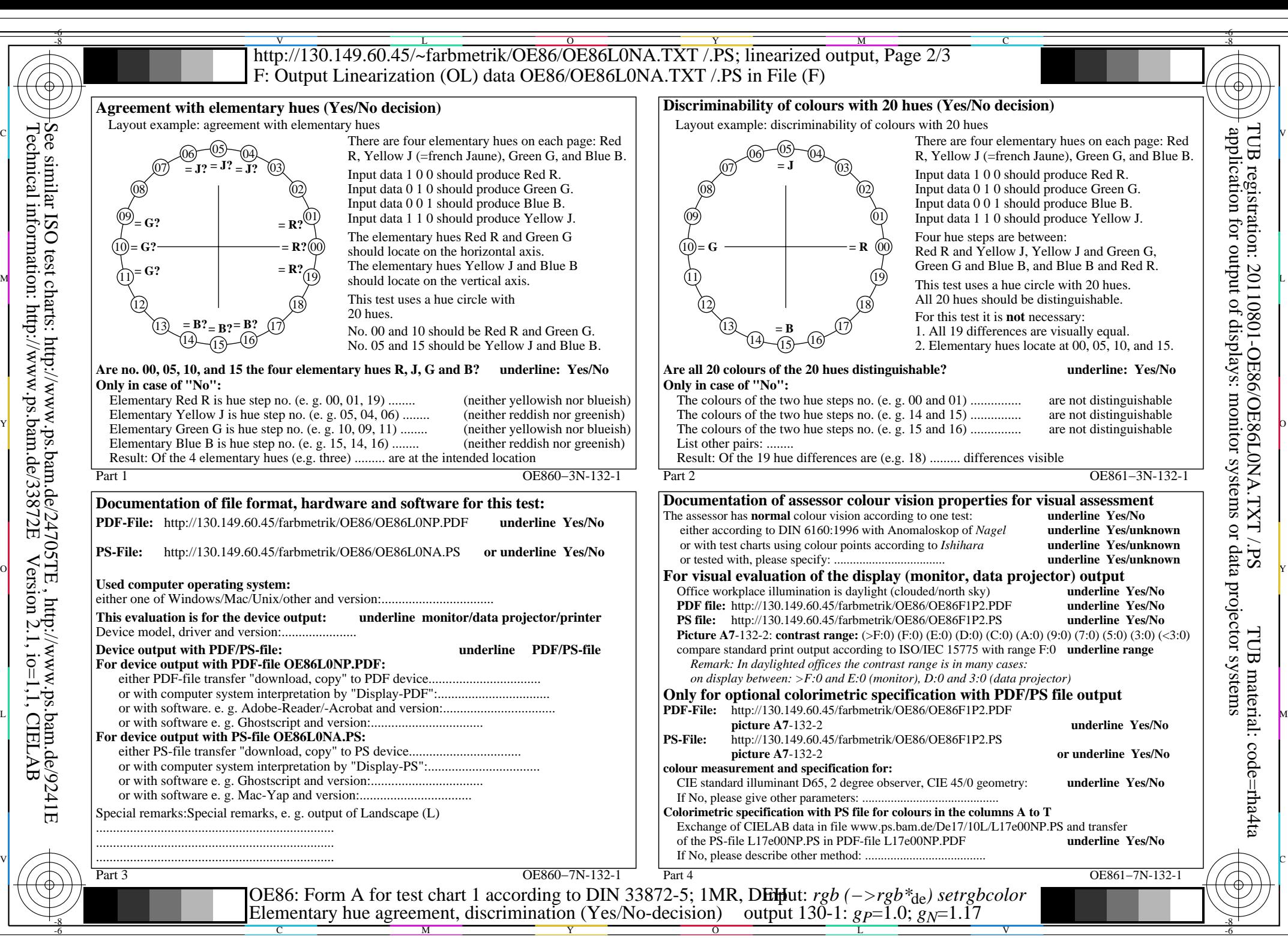

OE86/OE86L0NA.PDF /.PS, Page 8/24, FF\_LM: *rgb−>rgb<sub>de</sub>*; 1MR, DEH *C*<sub>YN6</sub> (72:1): *g*p=1.0; *g*<sub>N</sub>=1.17 http://130.149.60.45/~farbmetrik/OE86/OE86F1NX.PDF /.PS

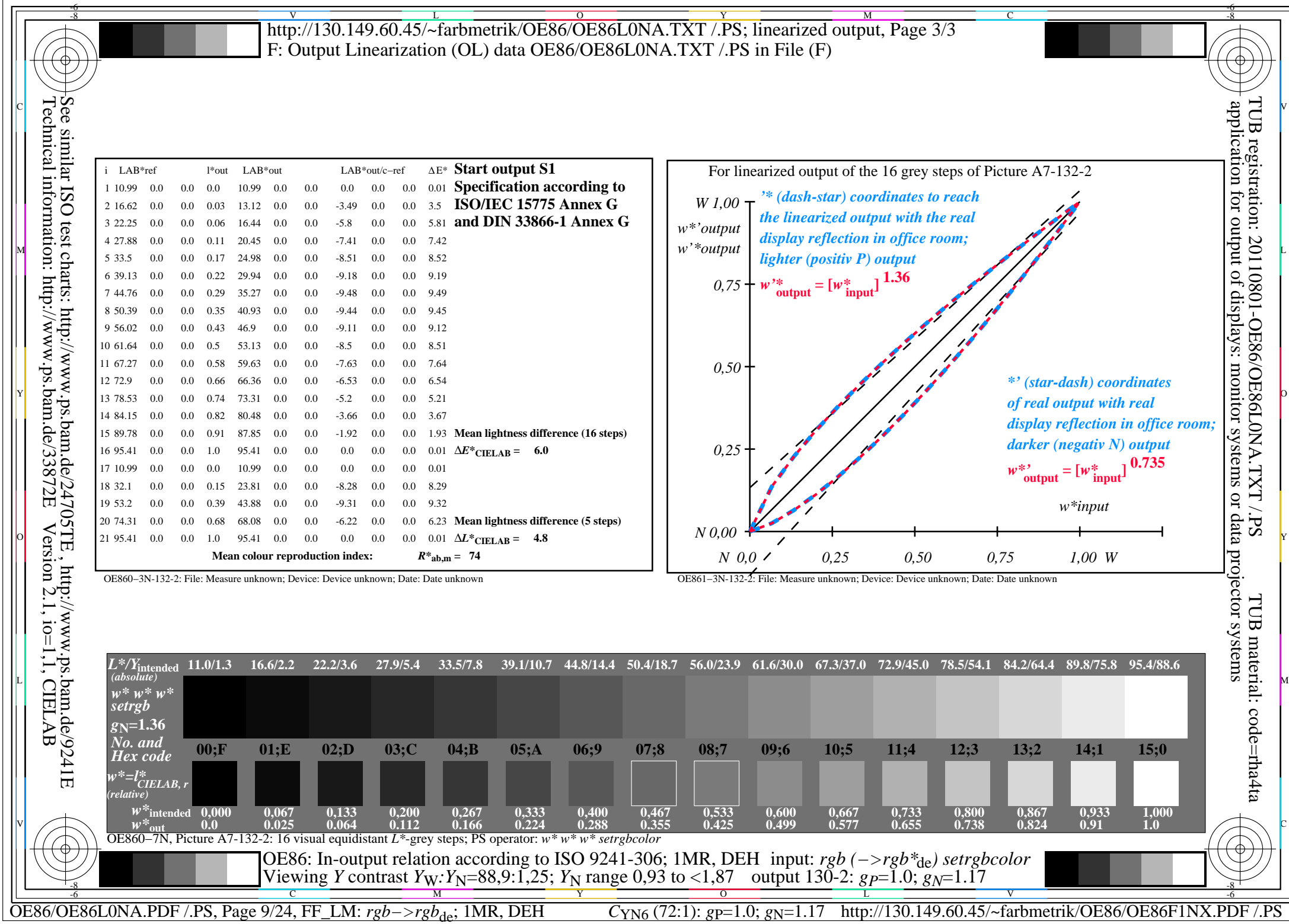

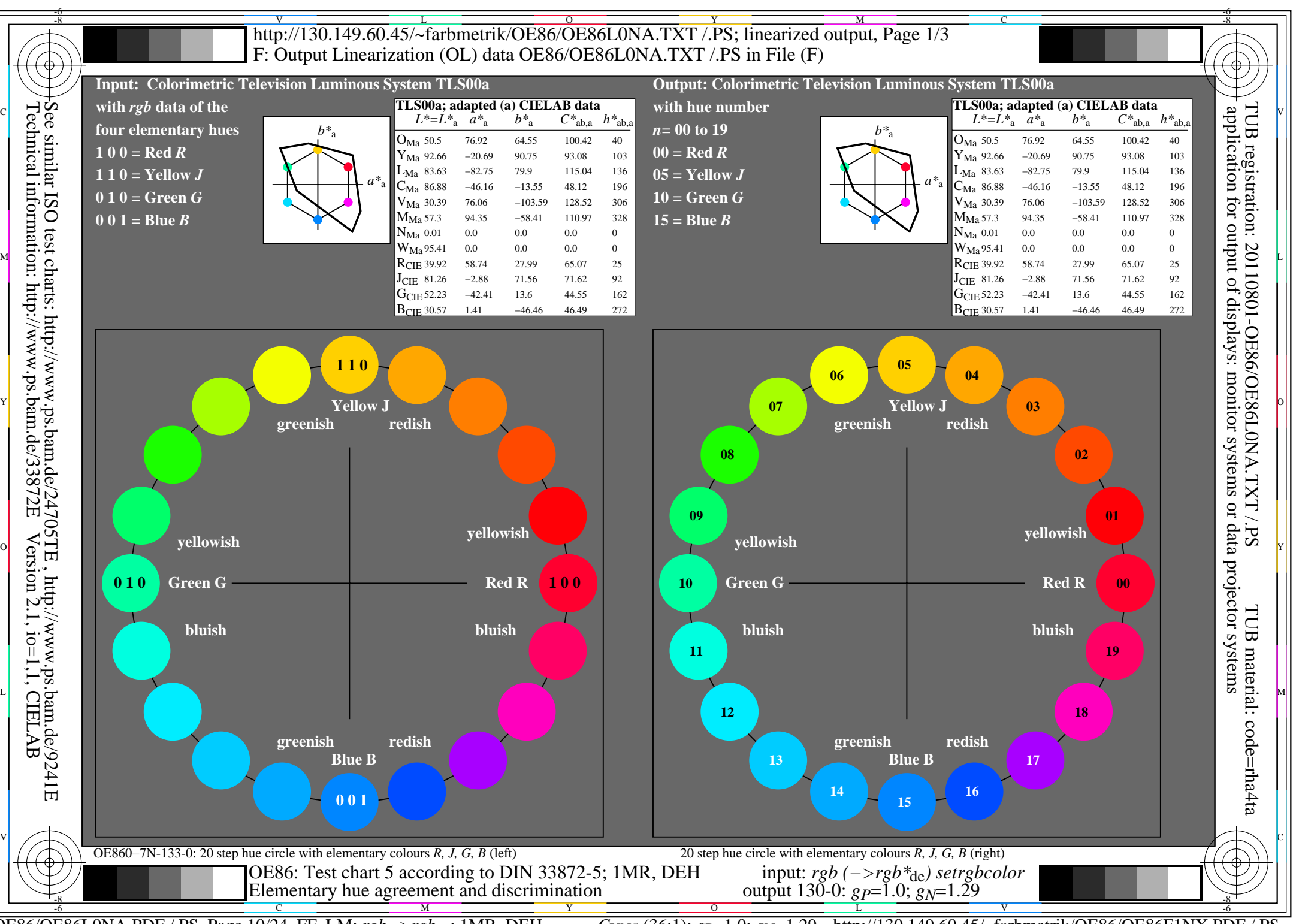

OE86/OE86L0NA.PDF /.PS, Page 10/24, FF\_LM: *rgb−>rgb<sub>de</sub>*; 1MR, DEH *C*<sub>YN5</sub> (36:1): *g*p=1.0; *g*<sub>N</sub>=1.29 http://130.149.60.45/~farbmetrik/OE86/OE86F1NX.PDF /.PS

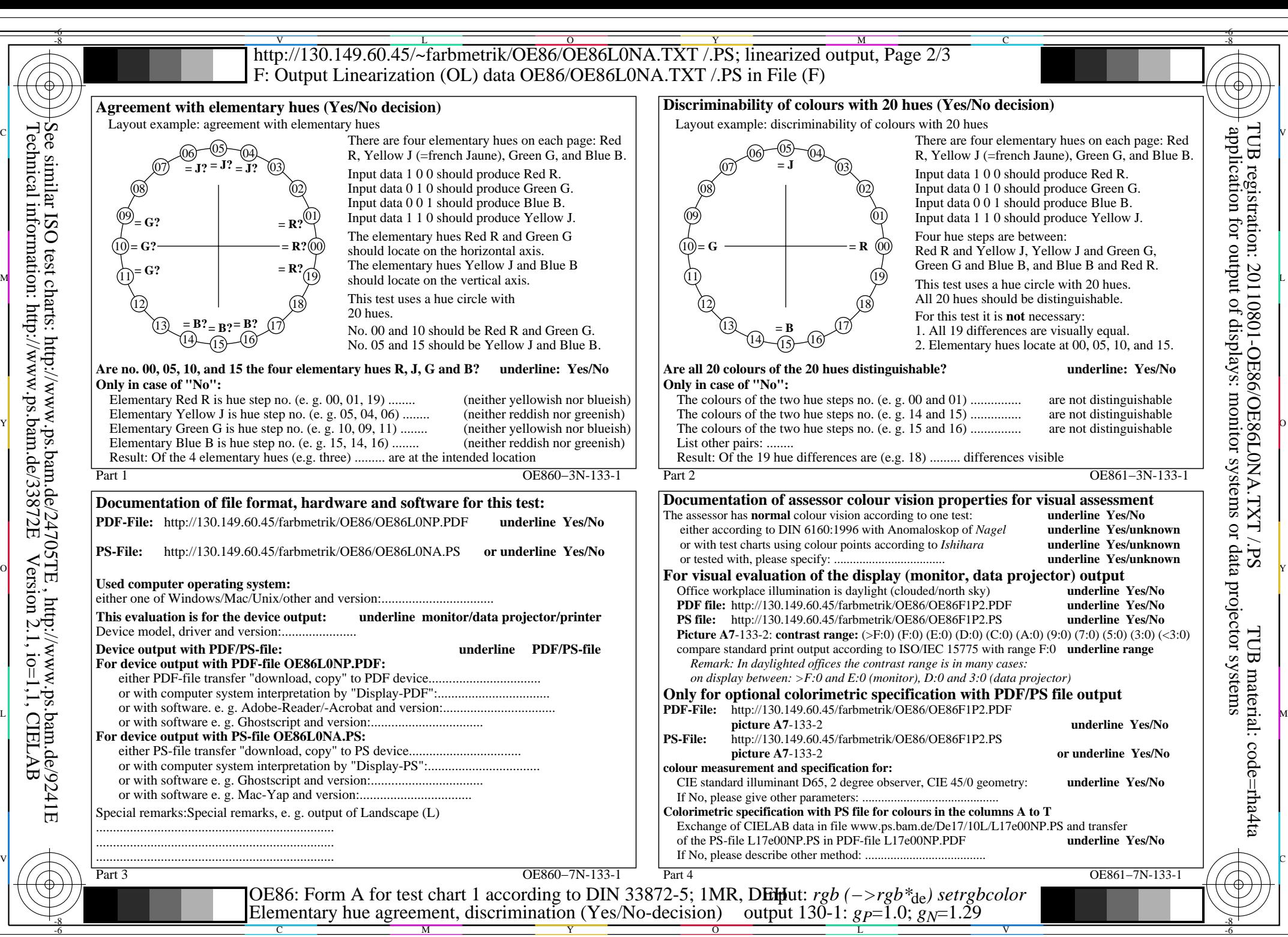

OE86/OE86L0NA.PDF /.PS, Page 11/24, FF\_LM: *rgb−>rgb<sub>de</sub>*; 1MR, DEH *C*<sub>YN5</sub> (36:1): *g*p=1.0; *g*<sub>N</sub>=1.29 http://130.149.60.45/~farbmetrik/OE86/OE86F1NX.PDF /.PS

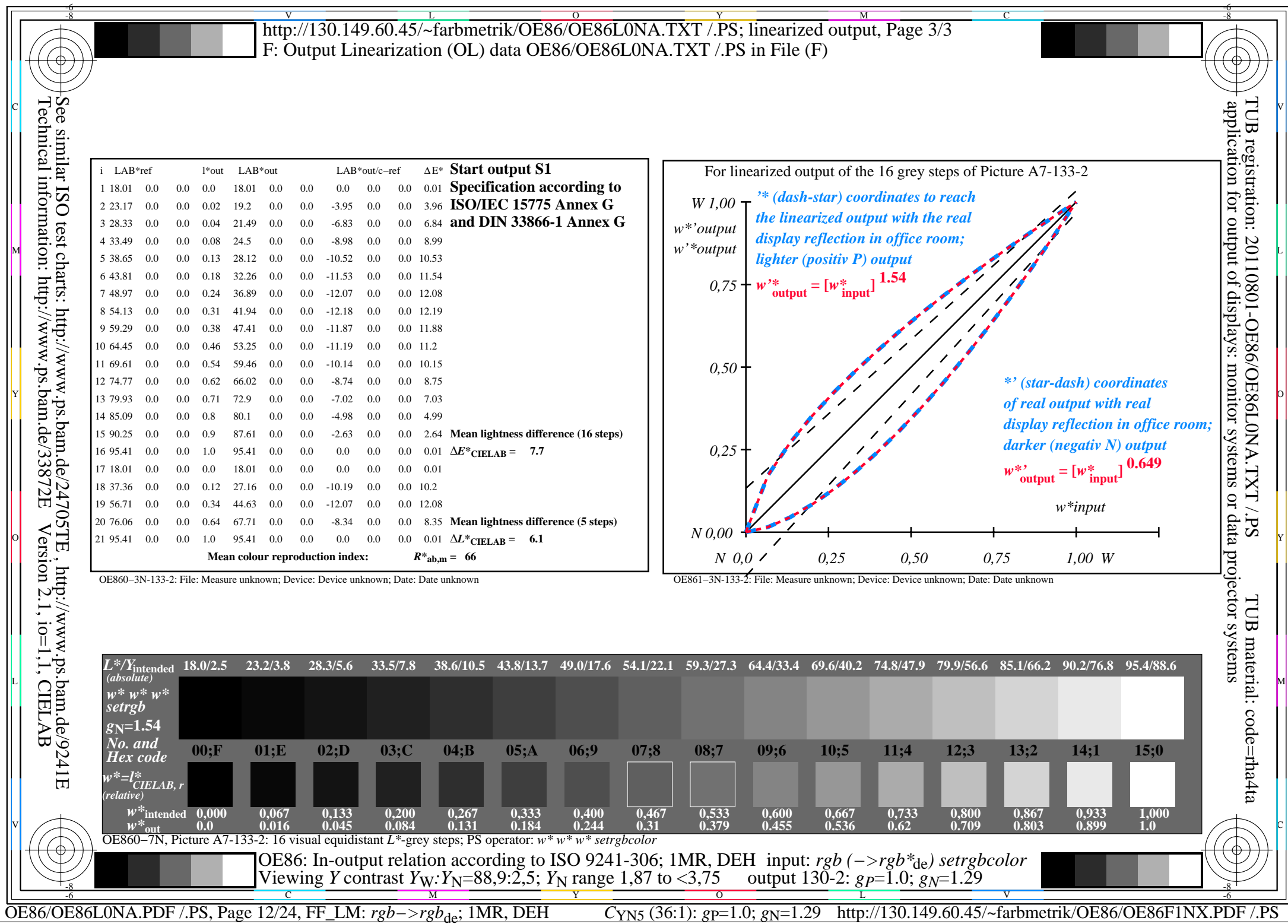

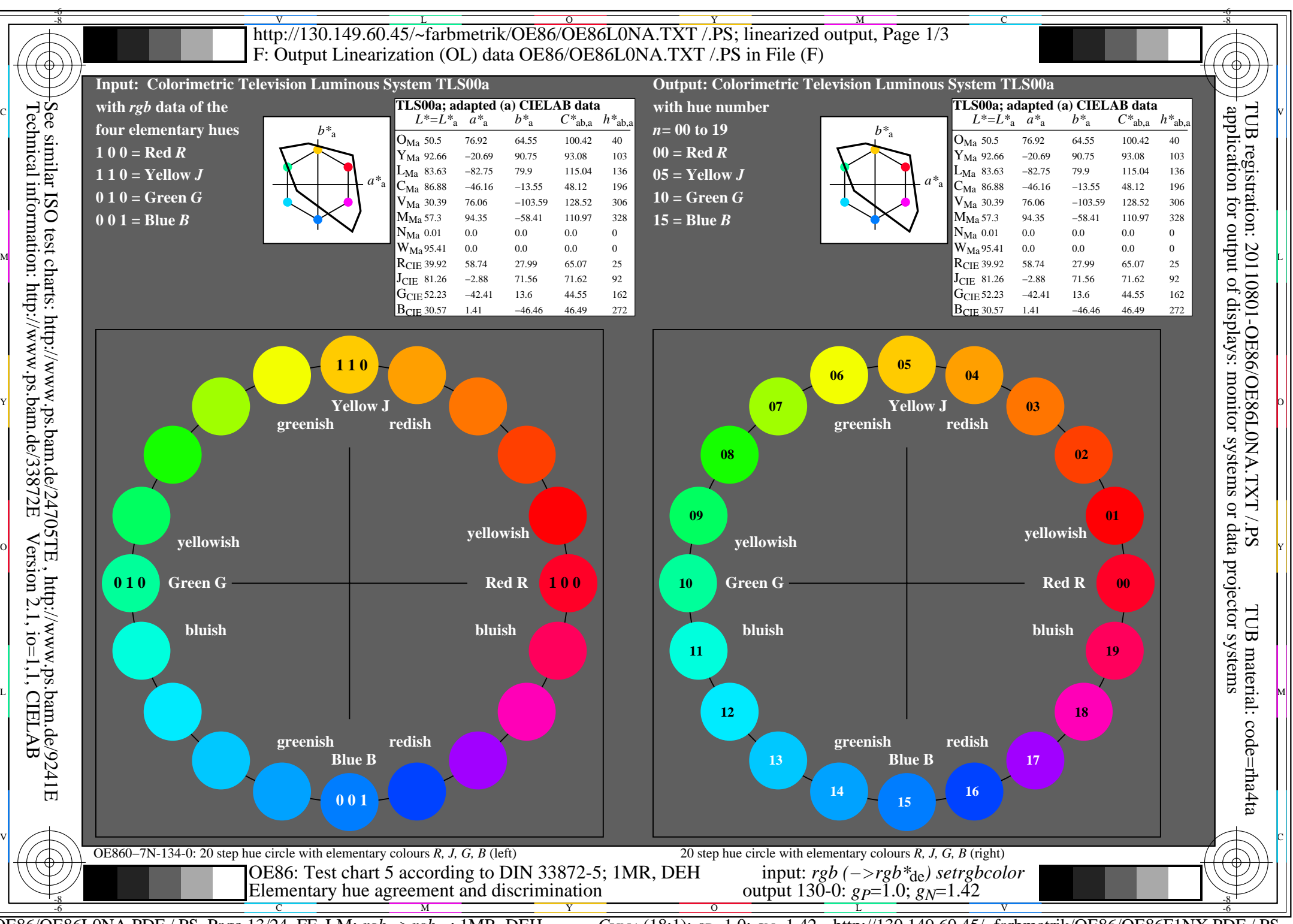

OE86/OE86L0NA.PDF /.PS, Page 13/24, FF\_LM: *rgb−>rgb<sub>de</sub>*; 1MR, DEH *C*<sub>YN4</sub> (18:1): *g*p=1.0; *g*<sub>N</sub>=1.42 http://130.149.60.45/~farbmetrik/OE86/OE86F1NX.PDF /.PS

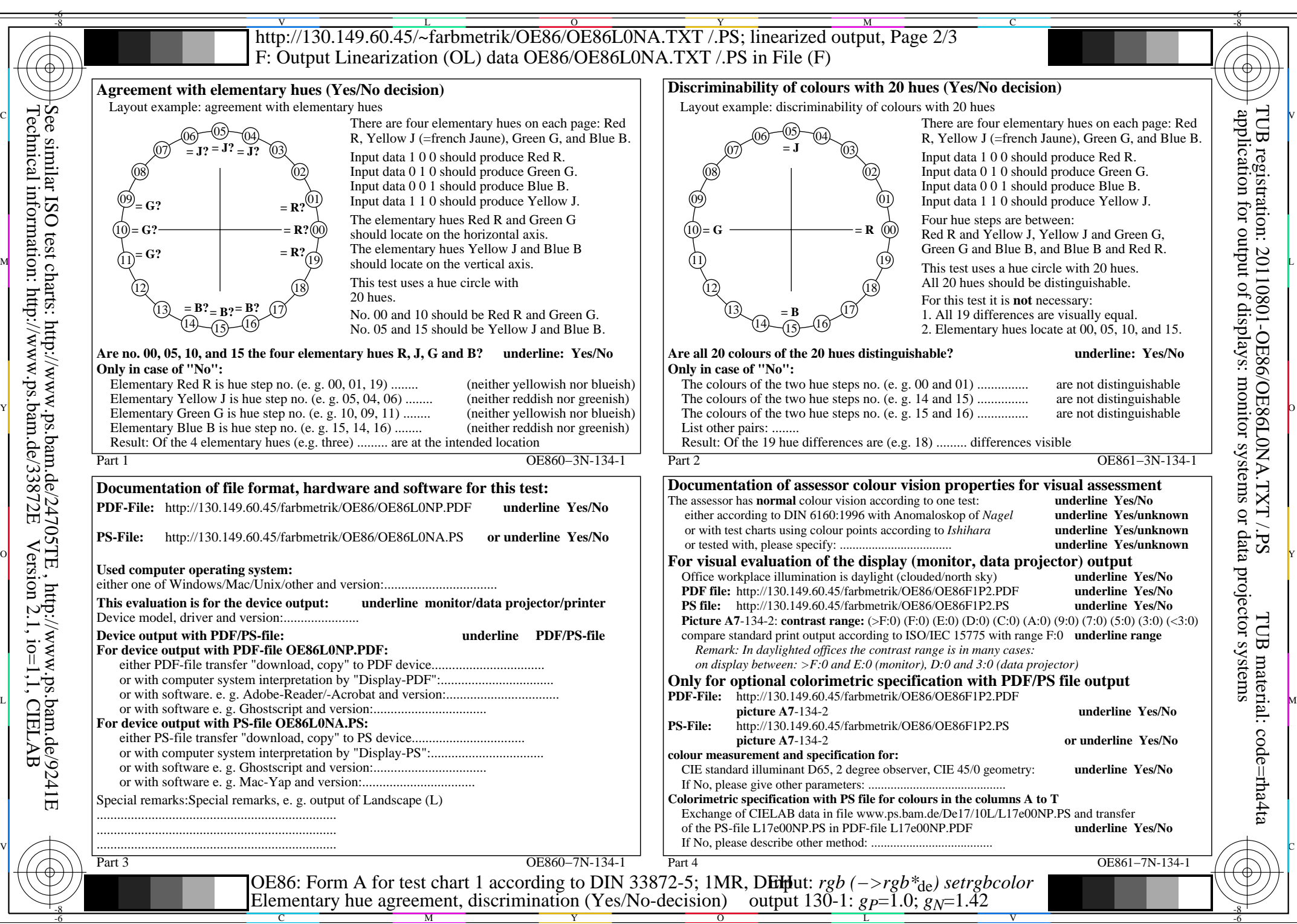

OE86/OE86L0NA.PDF /.PS, Page 14/24, FF\_LM: *rgb−>rgb<sub>de</sub>*; 1MR, DEH *C*<sub>YN4</sub> (18:1): *g*p=1.0; *g*<sub>N</sub>=1.42 http://130.149.60.45/~farbmetrik/OE86/OE86F1NX.PDF /.PS

Y

 $\overline{O}$ 

L

V

-6

M

C

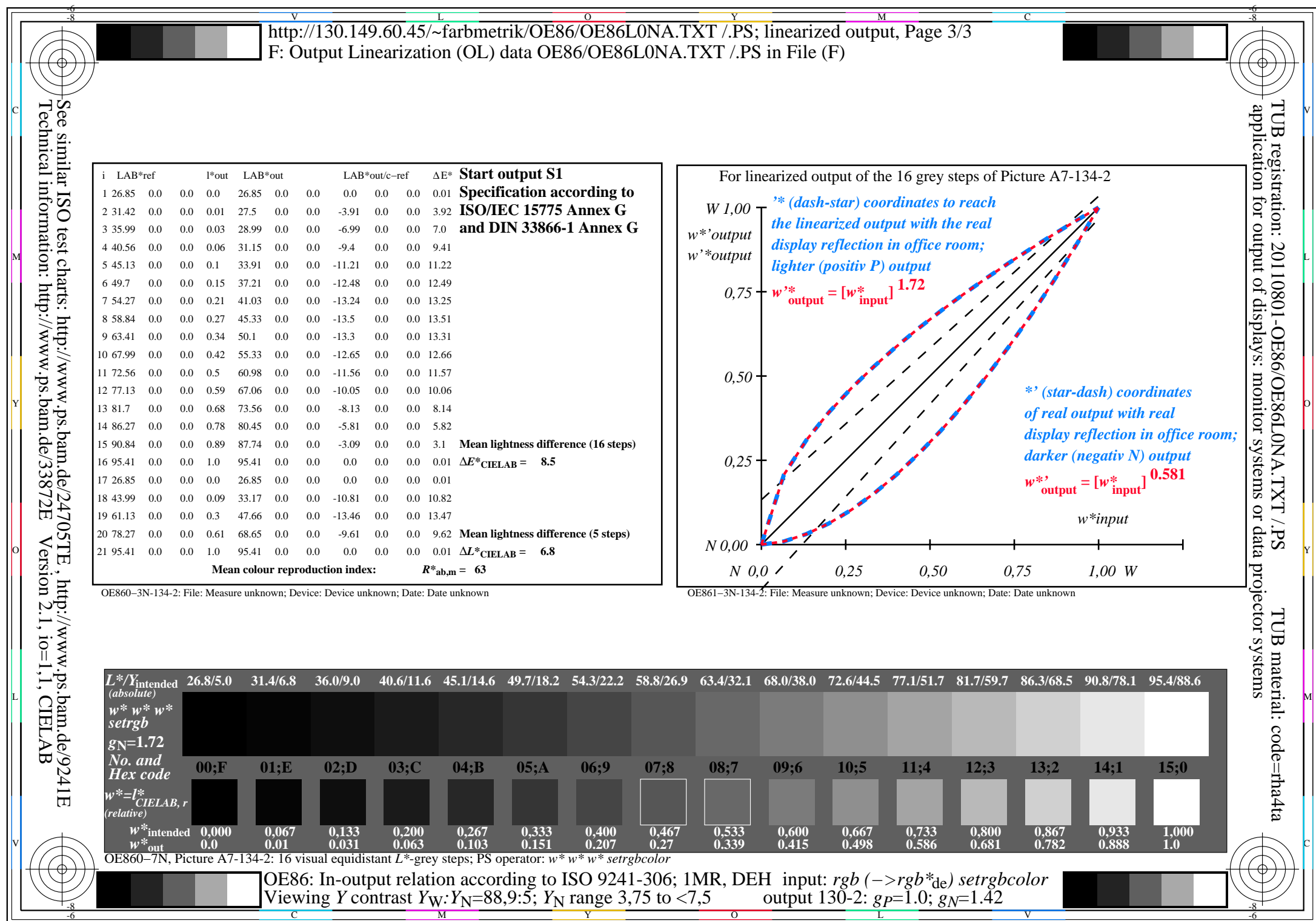

OE86/OE86L0NA.PDF /.PS, Page 15/24, FF\_LM: *rgb−>rgb*de; 1MR, DEH *C*YN4 (18:1): *g*P=1.0; *g*N=1.42 http://130.149.60.45/~farbmetrik/OE86/OE86F1NX.PDF /.PS

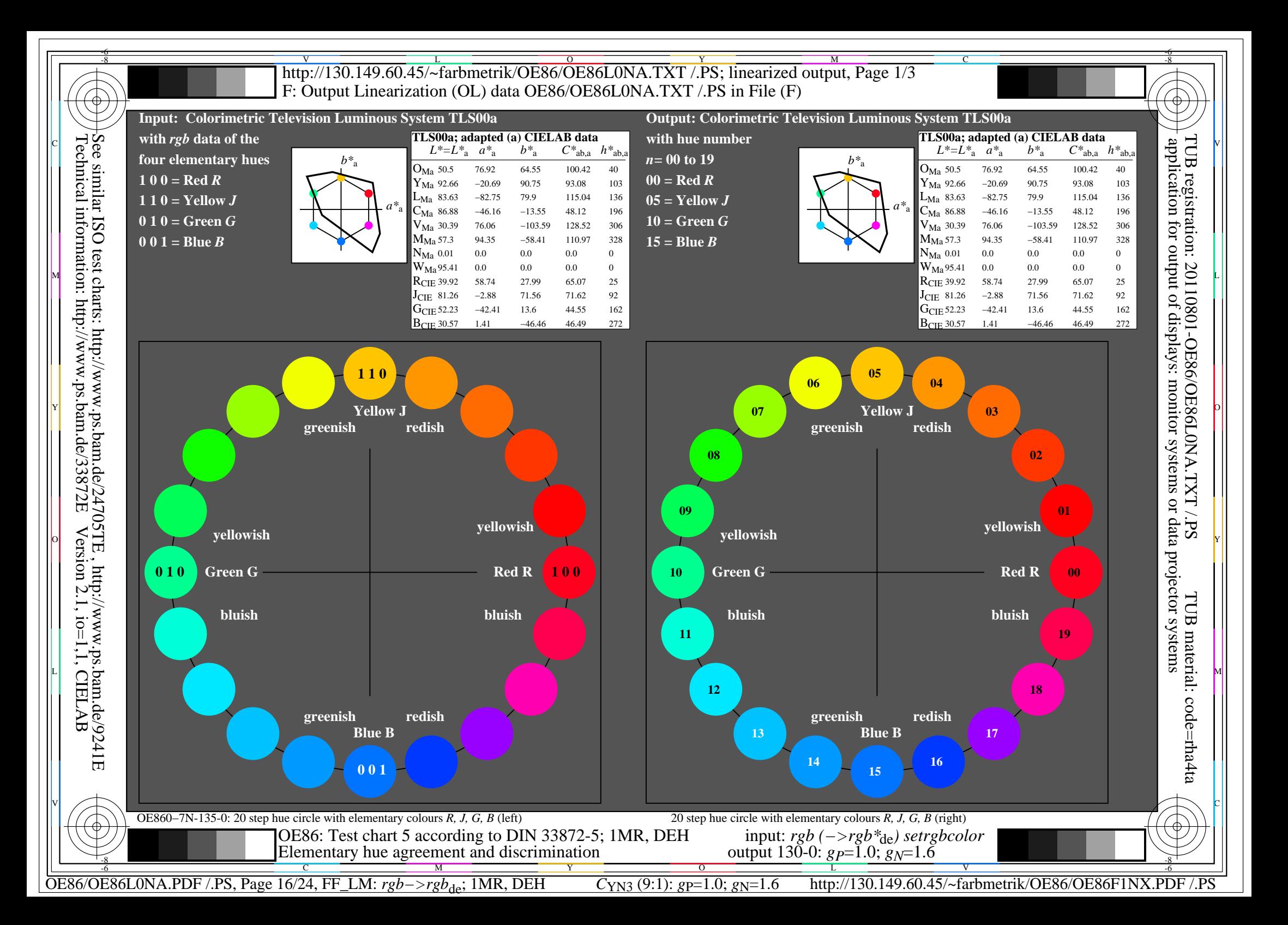

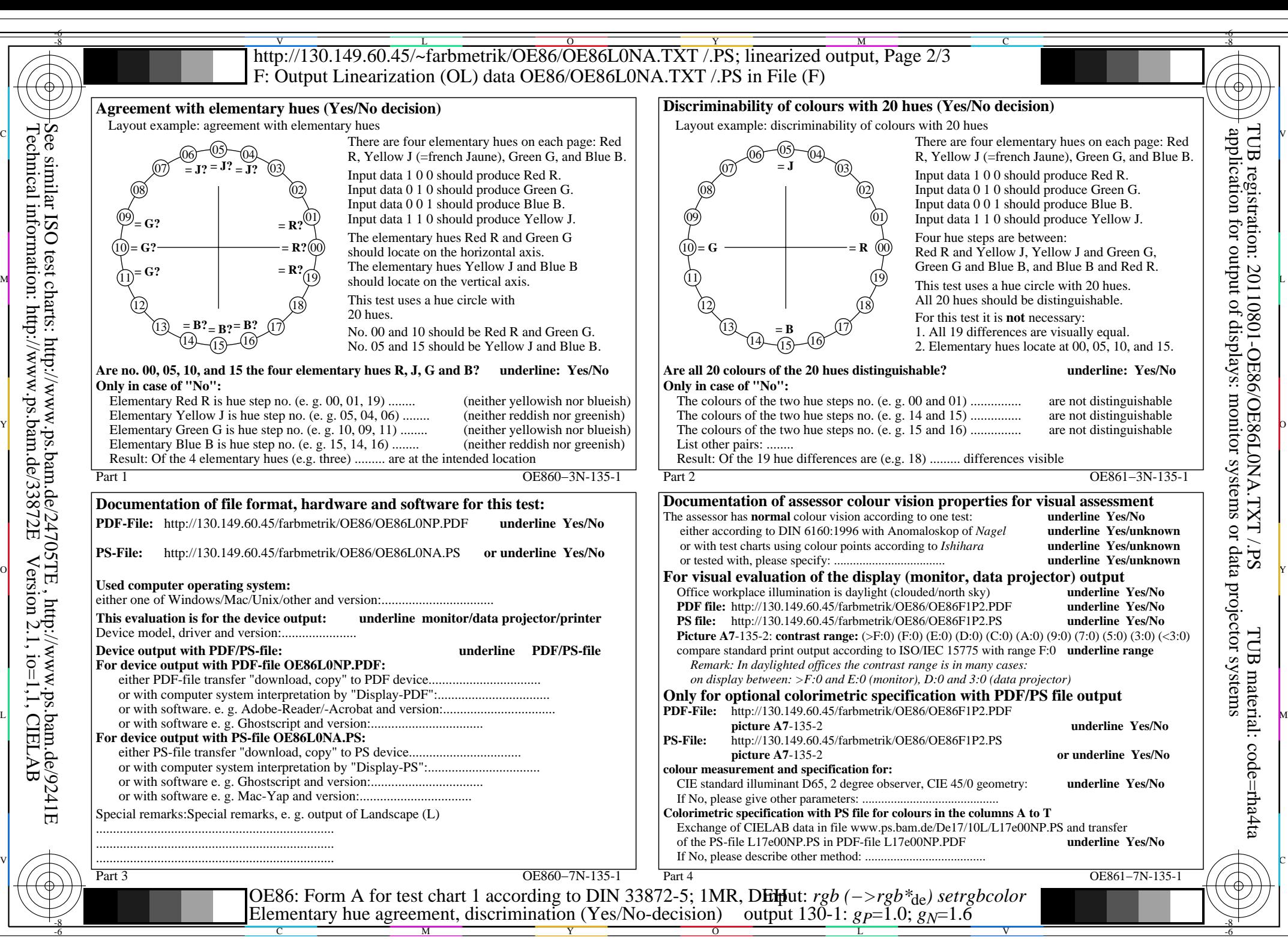

OE86/OE86L0NA.PDF /.PS, Page 17/24, FF\_LM: *rgb−>rgb<sub>de</sub>*; 1MR, DEH *C*<sub>YN3</sub> (9:1): *g*p=1.0; *g*<sub>N</sub>=1.6 http://130.149.60.45/~farbmetrik/OE86/OE86F1NX.PDF /.PS

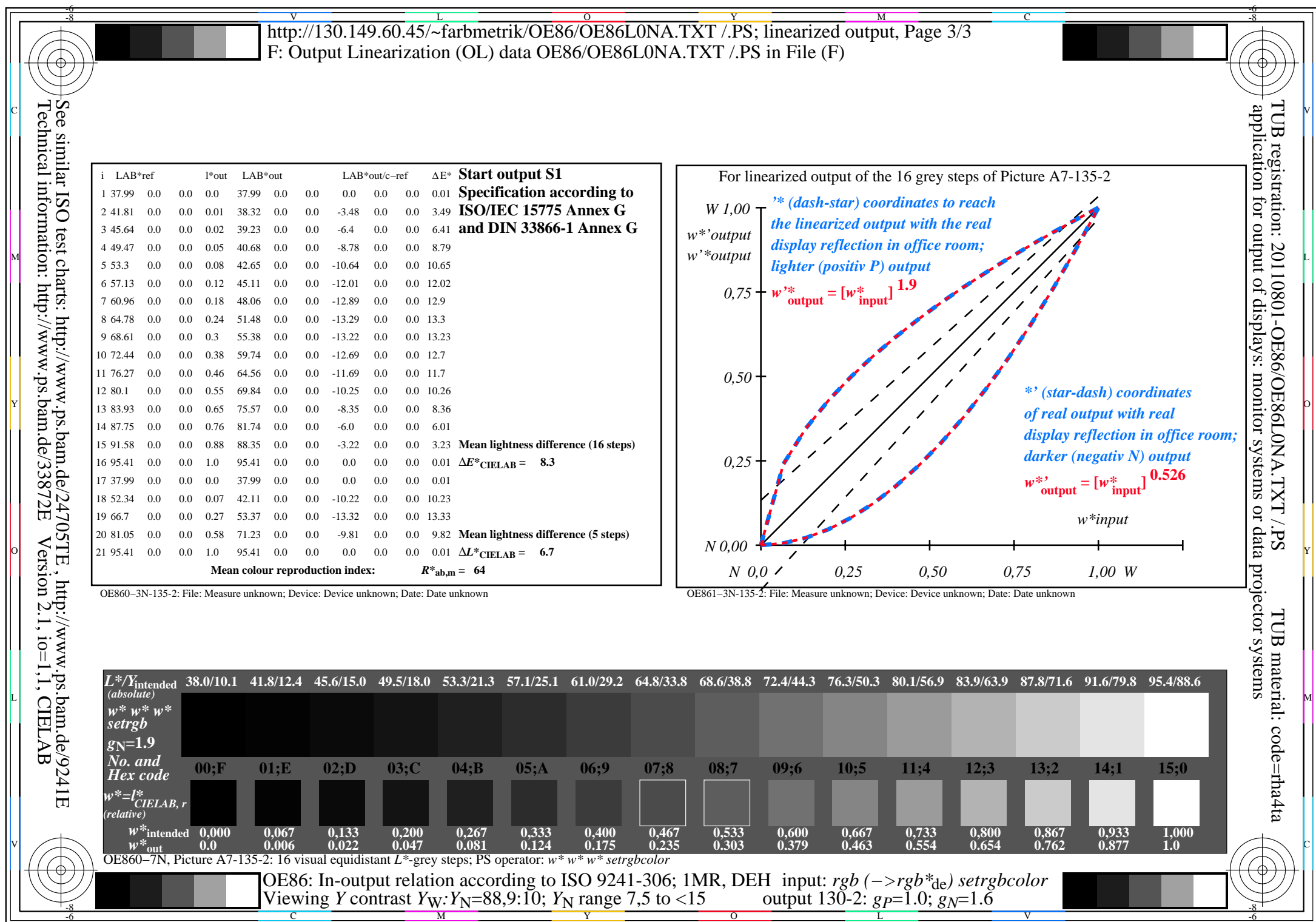

OE86/OE86L0NA.PDF /.PS, Page 18/24, FF\_LM: *rgb−>rgb*de; 1MR, DEH *C*YN3 (9:1): *g*P=1.0; *g*N=1.6 http://130.149.60.45/~farbmetrik/OE86/OE86F1NX.PDF /.PS

 $C_{YN3}(9:1)$ :  $gp=1.0$ ;  $g_N=1.6$ 

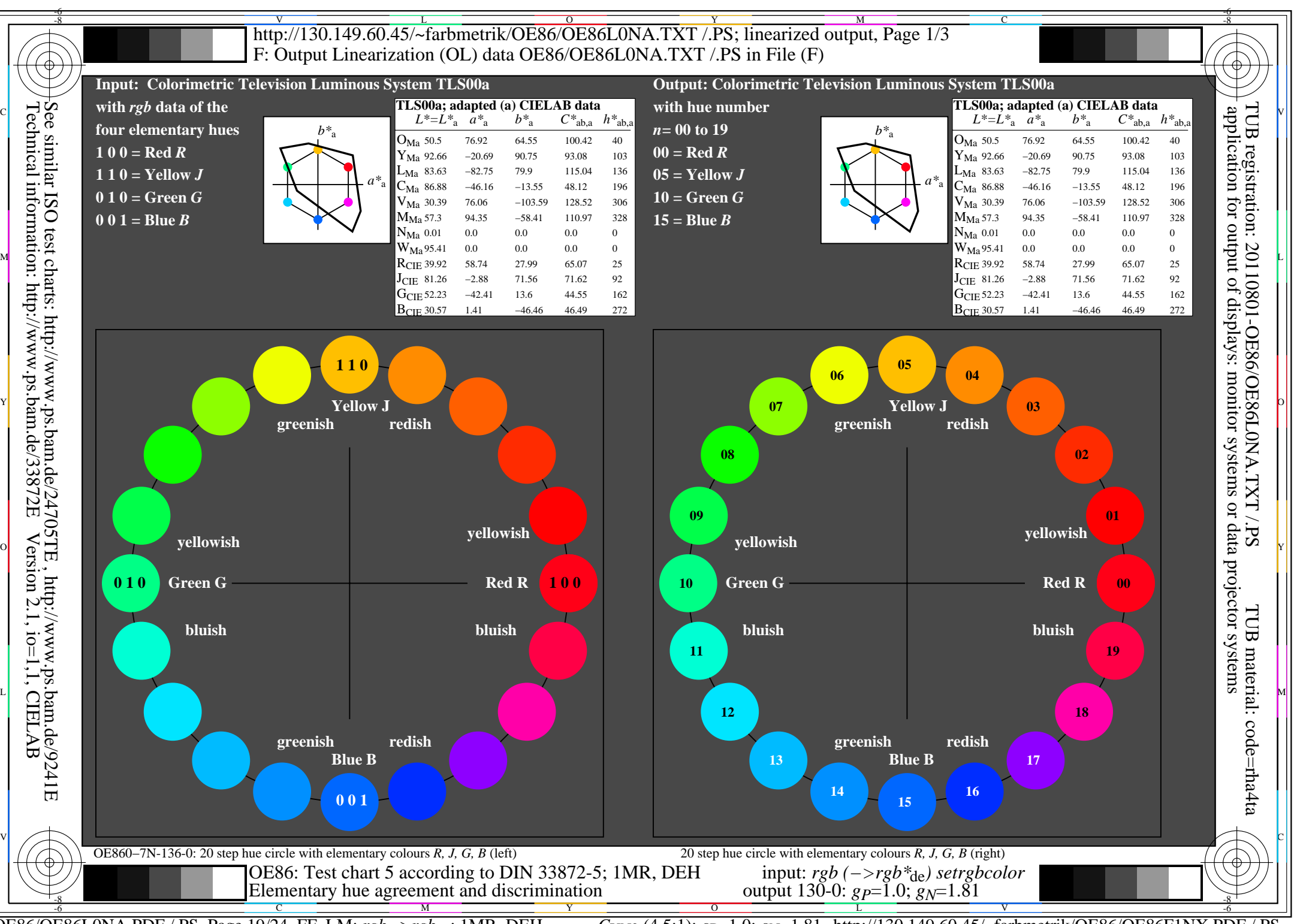

OE86/OE86L0NA.PDF /.PS, Page 19/24, FF\_LM: *rgb−>rgb<sub>de</sub>*; 1MR, DEH *C*<sub>YN2</sub> (4,5:1): *g*p=1.0; *gN*=1.81 http://130.149.60.45/~farbmetrik/OE86/OE86F1NX.PDF /.PS

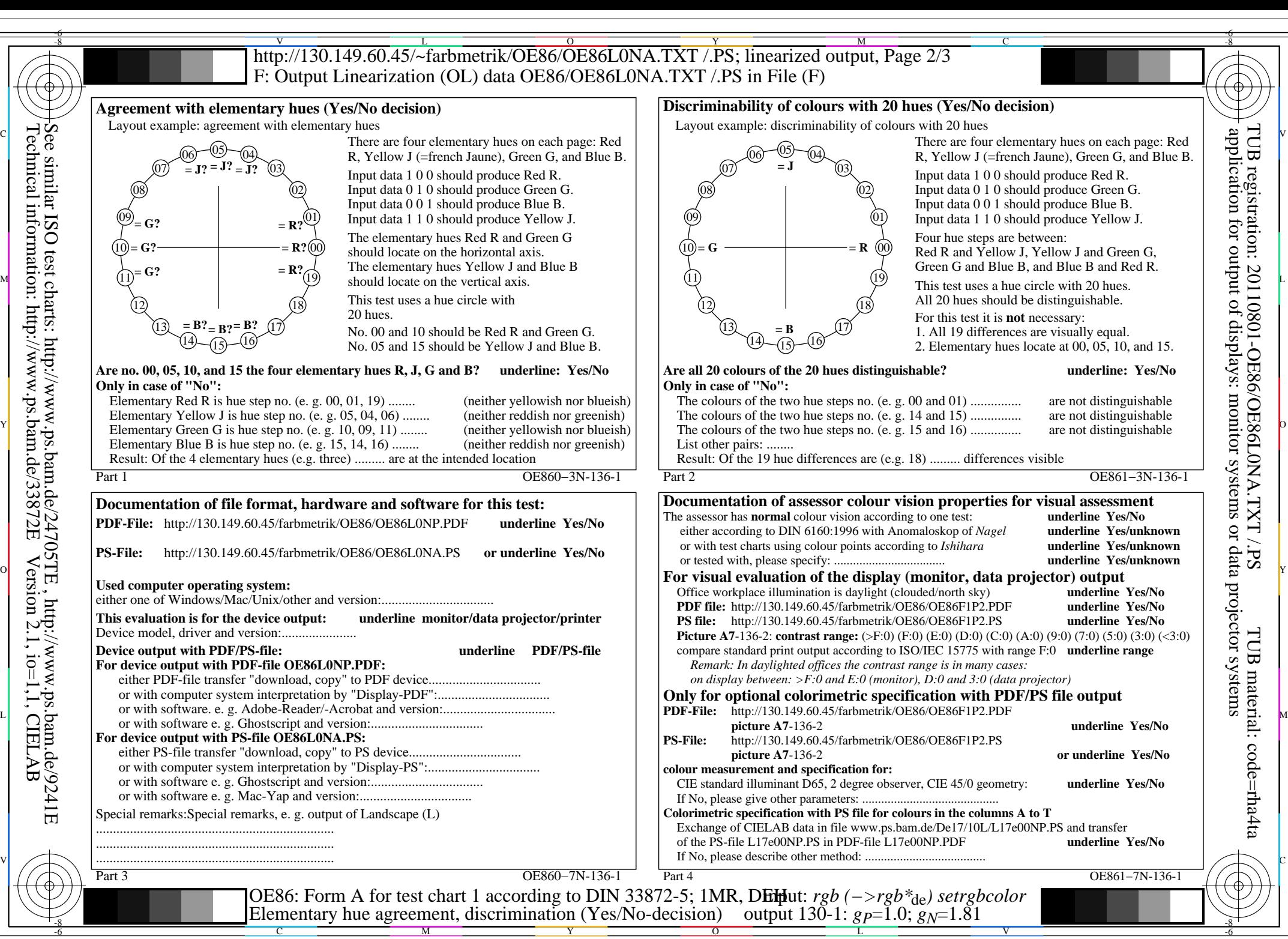

OE86/OE86L0NA.PDF /.PS, Page 20/24, FF\_LM: *rgb−>rgb*de; 1MR, DEH *C*YN2 (4,5:1): *g*P=1.0; *g*N=1.81 http://130.149.60.45/~farbmetrik/OE86/OE86F1NX.PDF /.PS

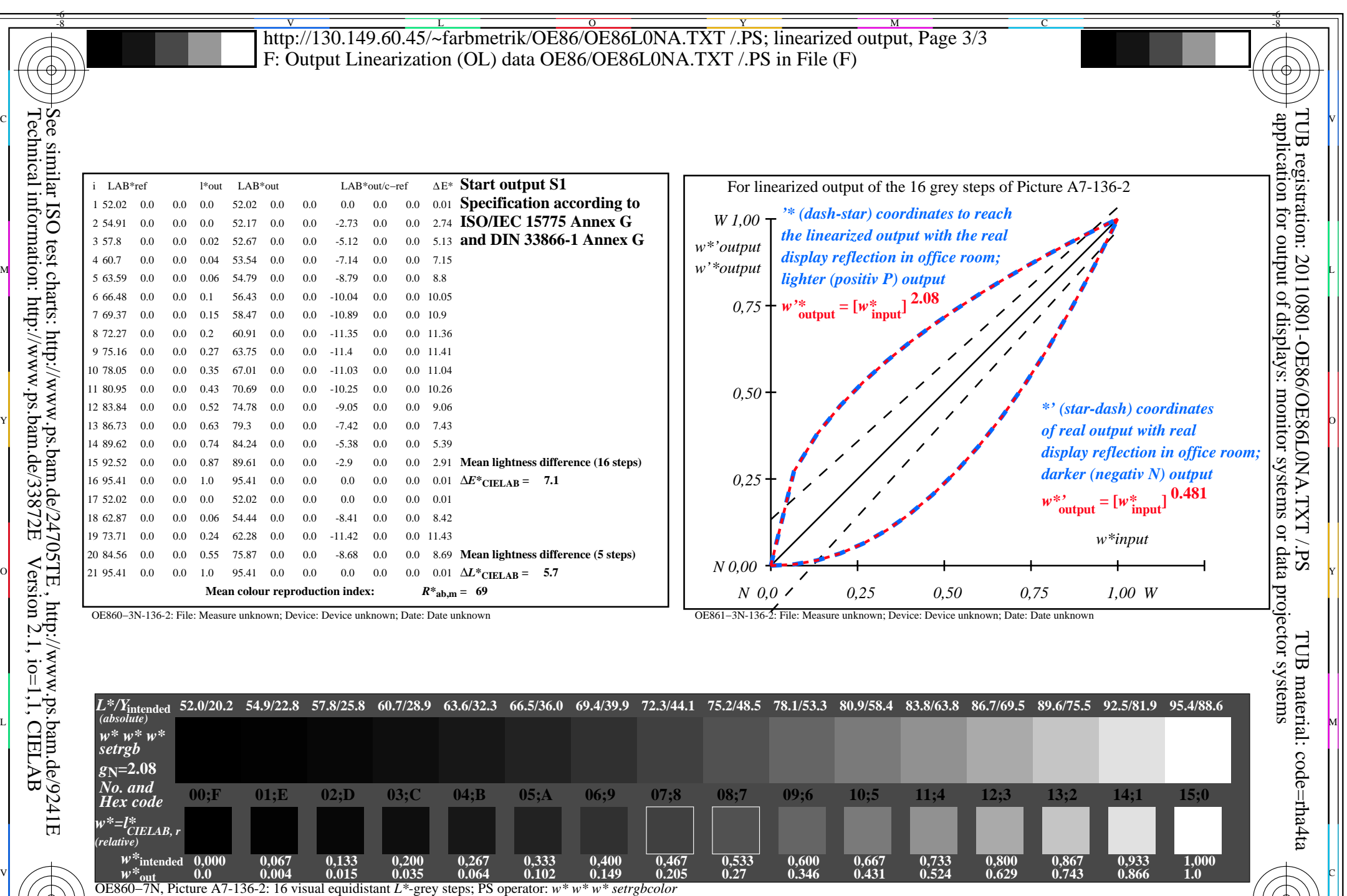

C M Y O L V -6 -8 OE86: In-output relation according to ISO 9241-306; 1MR, DEH *Viewing Y* contrast *Y<sub>W</sub>*: *Y<sub>N</sub>*=88,9:20; *Y<sub>N</sub>* range 15 to <30 input: *rgb (−>rgb\**de*) setrgbcolor* output 130-2: *gP*=1.0; *gN*=1.81

OE86/OE86L0NA.PDF /.PS, Page 21/24, FF\_LM: *rgb−>rgb*de; 1MR, DEH *C*YN2 (4,5:1): *g*P=1.0; *g*N=1.81 http://130.149.60.45/~farbmetrik/OE86/OE86F1NX.PDF /.PS

-8

-6

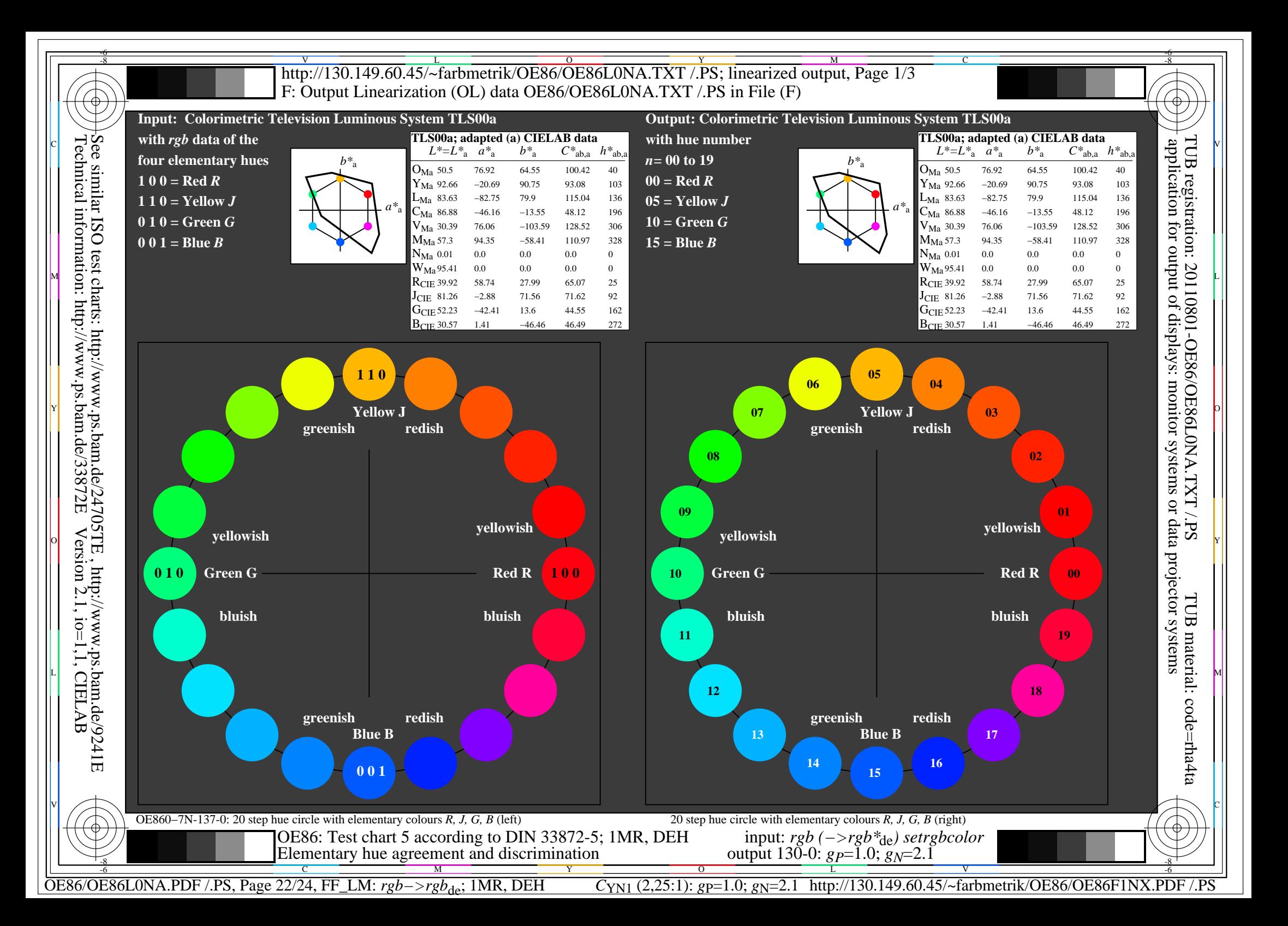

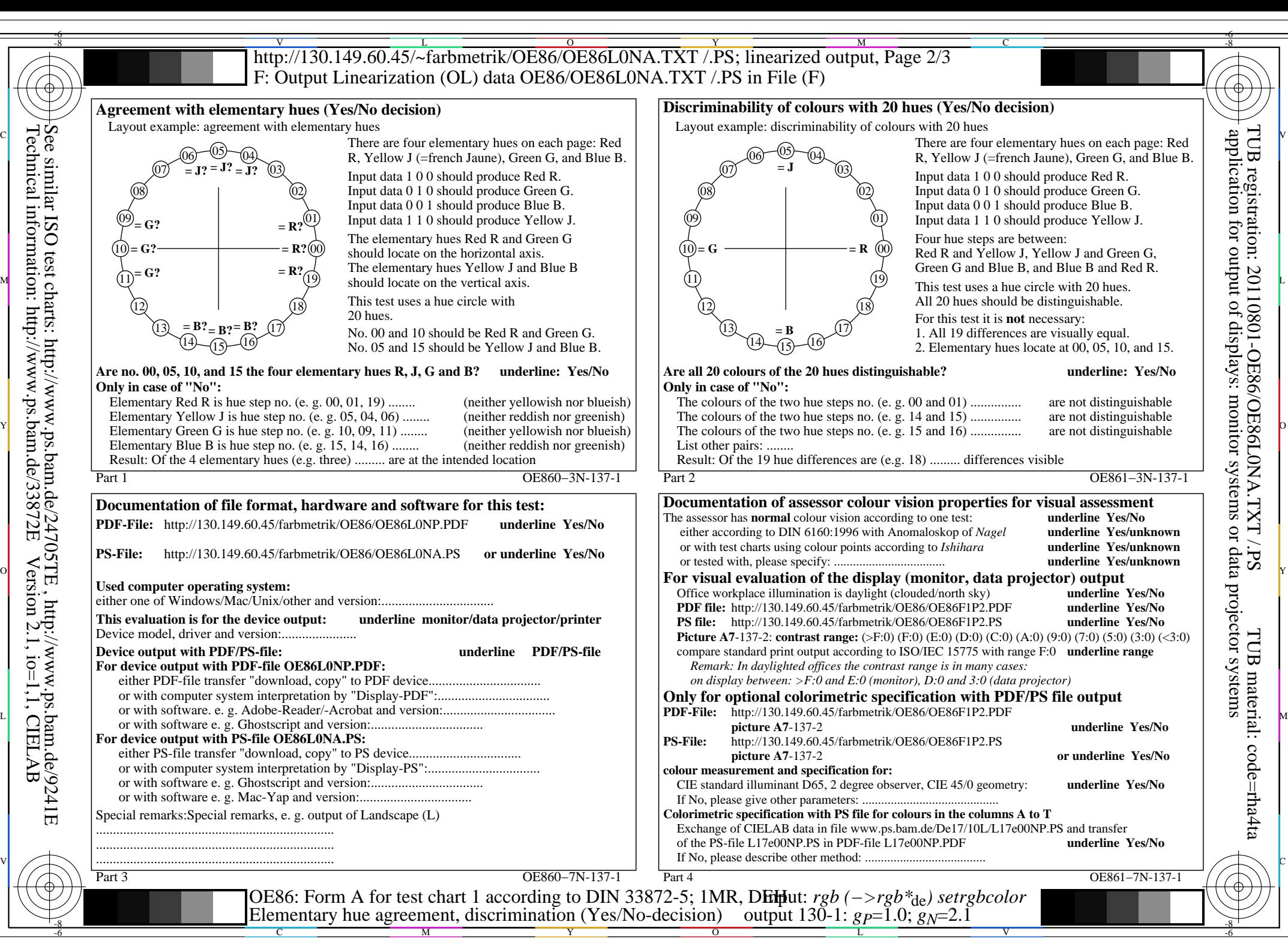

OE86/OE86L0NA.PDF /.PS, Page 23/24, FF\_LM: *rgb−>rgb*de; 1MR, DEH *C*YN1 (2,25:1): *g*P=1.0; *g*N=2.1 http://130.149.60.45/~farbmetrik/OE86/OE86F1NX.PDF /.PS

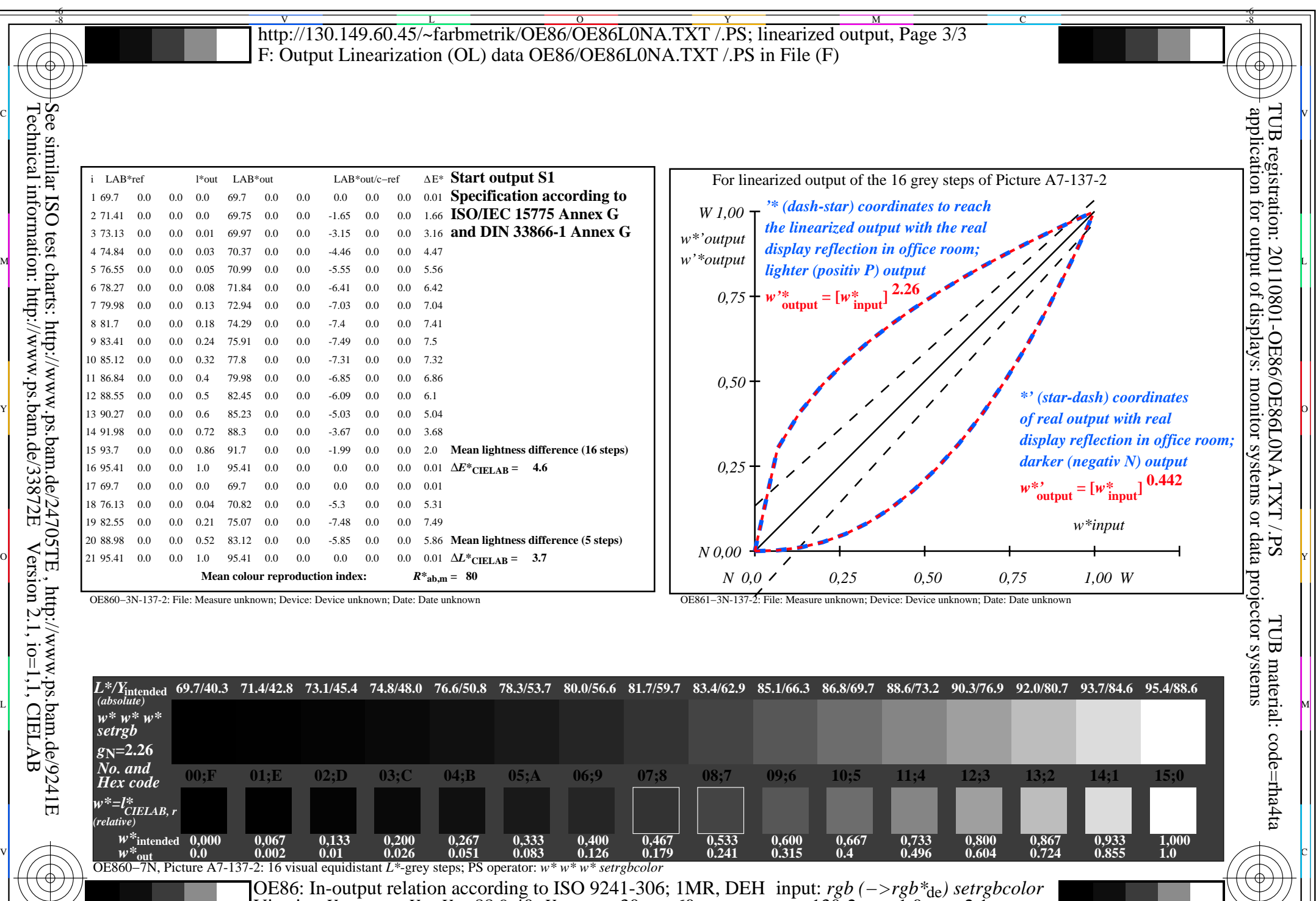

 $\overline{O}$ 

OE86/OE86L0NA.PDF /.PS, Page 24/24, FF\_LM: *rgb−>rgb<sub>de</sub>*; 1MR, DEH *C*<sub>YN1</sub> (2,25:1): *g*p=1.0; *g*<sub>N</sub>=2.1 http://130.149.60.45/~farbmetrik/OE86/OE86F1NX.PDF /.PS C M Y  $\frac{1}{\sqrt{N}}$  -8  $\frac{1}{\sqrt{N}}$  -8  $\frac{1}{\sqrt{N}}$  -8  $\frac{1}{\sqrt{N}}$  -8  $\frac{1}{\sqrt{N}}$  -8  $\frac{1}{\sqrt{N}}$  -8  $\frac{1}{\sqrt{N}}$  -8  $\frac{1}{\sqrt{N}}$  -8  $\frac{1}{\sqrt{N}}$  -8  $\frac{1}{\sqrt{N}}$  -8  $\frac{1}{\sqrt{N}}$  -12  $\frac{1}{\sqrt{N}}$  -12  $\frac{1}{\sqrt{N}}$  -12  $\frac{1}{\sqrt{N$ 

*Viewing Y* contrast *Y<sub>W</sub>*: *Y<sub>N</sub>*=88,9:40; *Y<sub>N</sub>* range 30 to <60

-8

V

-6

L

output 130-2: *gP*=1.0; *gN*=2.1